SAP ABAP table T5CQ1 {Account View Posting Value Types}

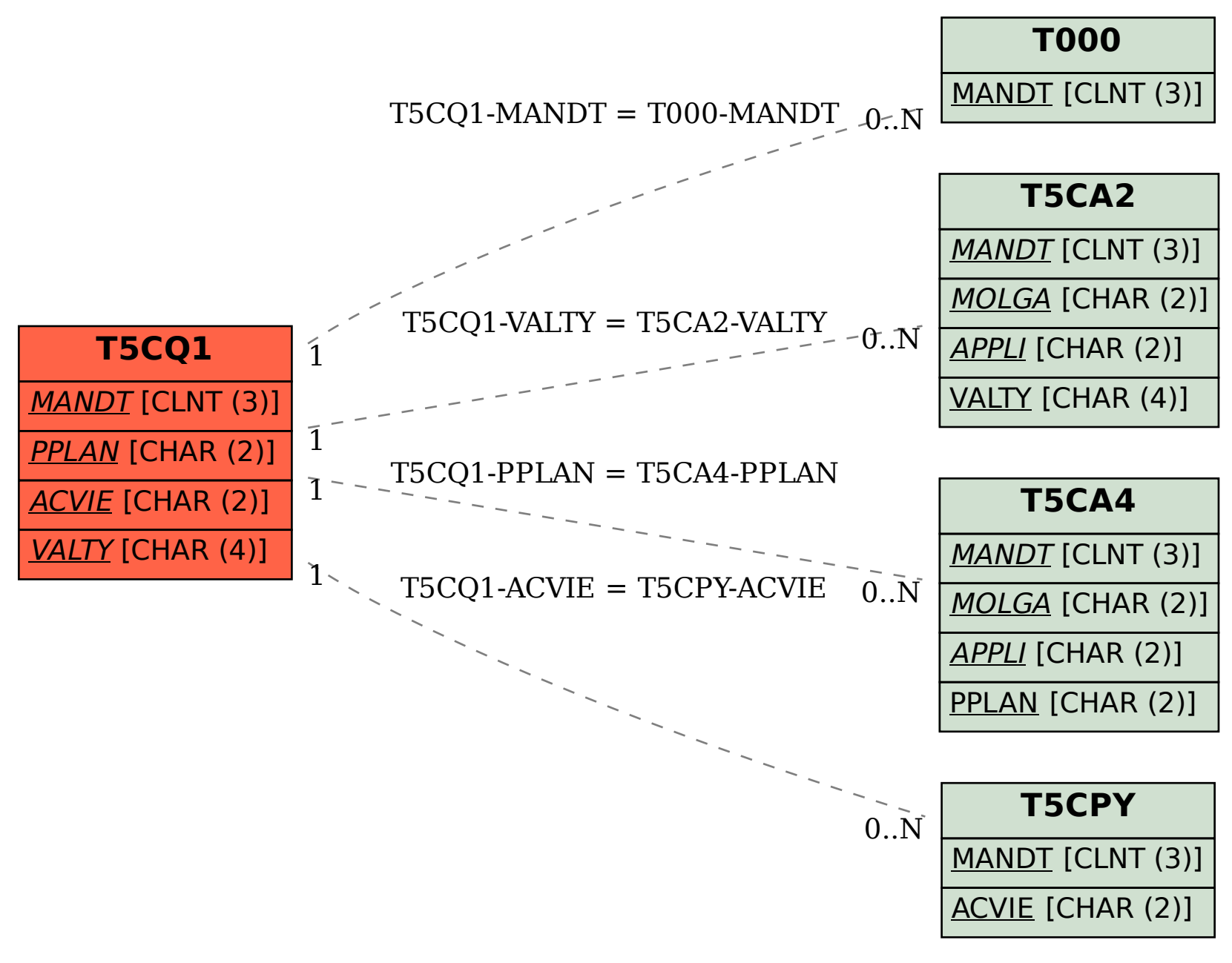